## **PRÁCTICA 6: SEMÁFORO PARA VEHÍCULOS Y PARA PEATONES**

En este ejercicio tratamos de construir un semáforo de los que esperan que se pulse el botón para permitir el paso de peatones. Como podemos ver [en el vídeo](http://www.youtube.com/watch?v=yEcOM7CQb-8) el estado normal es rojo para peatones y verde para vehículos, cuando se pulsa el botón el verde de vehículos pasa a amarillo y después a rojo, en este momento el rojo de peatones pasa a verde. Pasado un tiempo el verde de peatones se pone intermitente y finalmente pasa a rojo haciendo que el rojo de vehículos pase a verde, en este estado se queda hasta que se vuelve a pulsar el botón.

Material necesario:

- 2 Leds rojos.
- 1 Led amarillo.
- 2 Leds verdes, de colores.
- Pulsador.
- 5 Resistencias pequeñas (270Ω) y una grande (10kΩ)

Las conexiones de la placa Arduino que emplearemos serán:

- Salida 8 digital (9 analógico en nuestra Arduino Uno, a 255 para encendido y a 0 para apagado) para el color rojo vehículos
- Salida 12 digital para el color naranja vehículos
- Salida 13 digital para el color verde vehículos
- Salida 10 digital para color rojo peatones
- Salida 11 digital para color verde peatones
- Entrada 2 digital para conectar el pulsador.

El montaje del circuito electrónico en la protoboard lo podréis averiguar con lo que habéis aprendido en las prácticas anteriores (ver las prácticas del semáforo básico y la de conexión de un pulsador)

El programa es el siguiente:

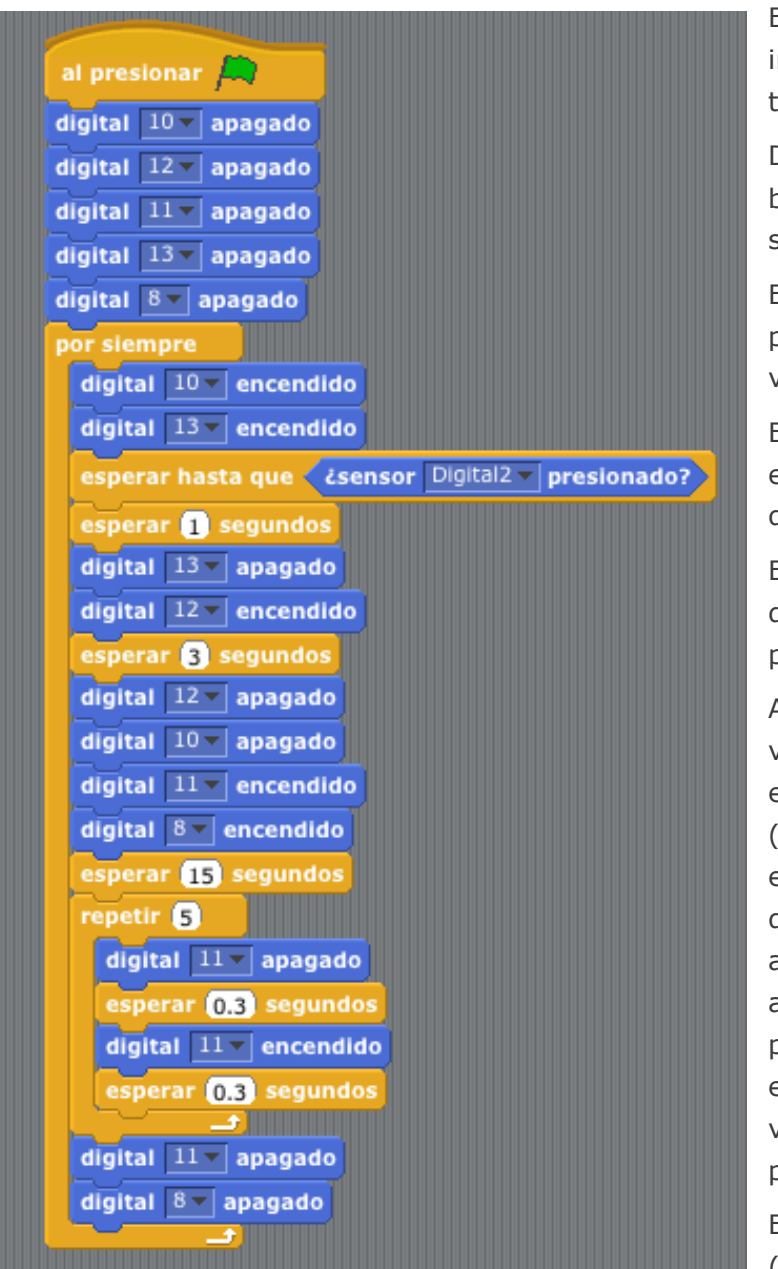

En el primer bloque de instrucciones apagamos todos los leds.

Después comenzamos un bucle que repetirá la secuencia:

Encendemos las luces rojo peatones (10) y verde vehículos (13).

Esperamos a que se pulse el botón (esperar hasta que en digital 2 haya 5V)

Esperamos 1 segundo después de pulsar el botón para cambiar las luces

Apagamos el verde vehículos (13) y encendemos el amarillo (12), mantenemos este estado 3 segundos y después apagamos el amarillo vehículos (12), apagamos el rojo peatones (10) y encendemos el rojo vehículos(8) y el verde peatones(11).

Esperamos 15 segundos (para que puedan pasar

los peatones). Entramos en un bucle de 5 repeticiones para hacer el verde peatones intermitente. Finalmente apagamos el verde peatones y el rojo vehículos

Al empezar el bucle se encienden de nuevo el verde vehículos y el rojo peatones y repetimos el proceso.

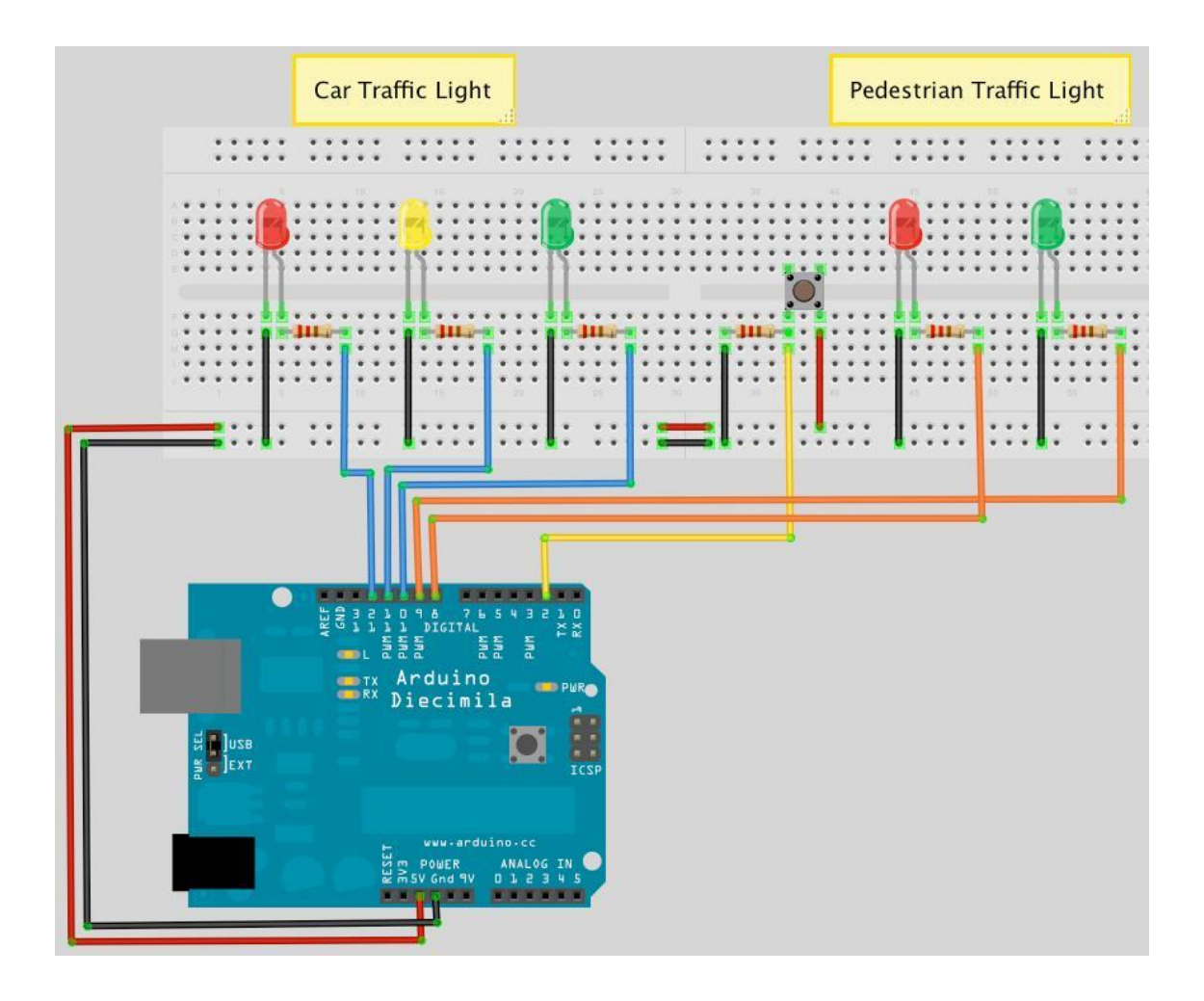